# **USER MANUAL**

for

Amendments

## Table of Contents

### 1. amendments

- 1.1 Amendments
- 1.2 Factory details
- 1.3 Amendment details
- 1.4 Form 2
- 1.5 Documents Enclosed
- 1.6 Payment Details

# amendments

# 1. amendments

### 1.1 Amendments

For Amendment of license click on Renewal/Amend button.

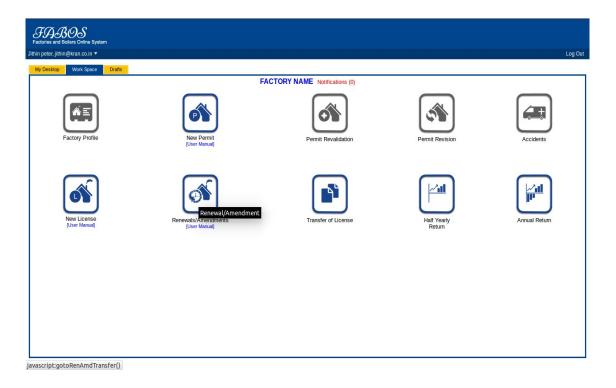

### 1.2 Factory details

On clicking the Renewal/Amend the following page will be displayed. This page facilitates the factory owners to Amendment. Select the checkbox **Amendment**. It automatically take the regstration number, Now click on **Continue** to proceed.

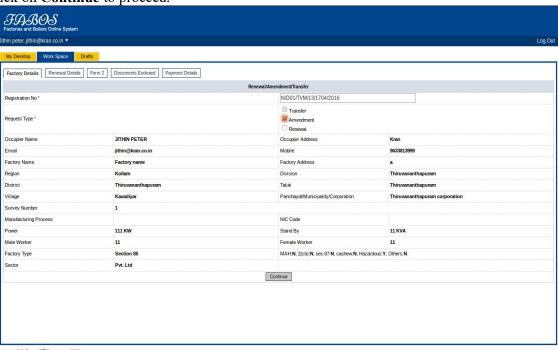

### 1.3 Amendment details

In here select the type of amendment it automatically callcilate the amount Whether the amendment to be done on the basis of inspection conducted or instruction given by the inspector then select yes otherwise select no

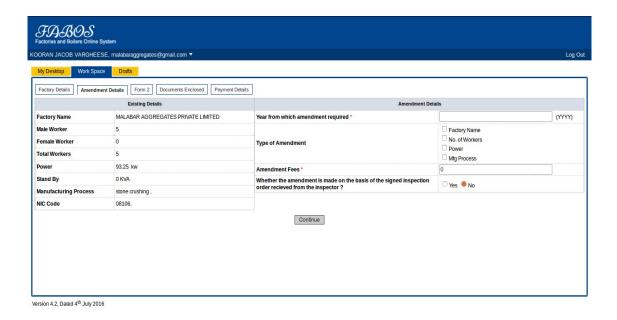

## 1.4 Form 2

Fill the details in the given form. Mandatory fields are marked using \*. Click on Continue to proceed.

The user can take the print out of the form.

| *                                                                                                    |     |                                                                           |                                                                                                    |         |
|----------------------------------------------------------------------------------------------------|-----|---------------------------------------------------------------------------|----------------------------------------------------------------------------------------------------|---------|
| FAROS                                                                                                    |     |                                                                           |                                                                                                    |         |
| Factories and Bollers Online System                                                                                                    |     |                                                                           |                                                                                                    |         |
| Min print, \$100@cm.co.in ♥                                                                                                    |     |                                                                           |                                                                                                    | Leg Out |
| My Dinistrop Work Space Drafts                                                                                                    |     |                                                                           |                                                                                                    |         |
|                                                                                                    |     |                                                                           |                                                                                                    |         |
| Enclary Create     Encounter   Enclared     Engant     Encounter   Enclared     Engant   Enclared     Engant   Enclared     Engant   Enclared   Engant   Enclared   Engant   Enclared   Engant   Enclared   Engant   Enclared   Engant   Enclared   Engant   Enclared   Engant   Enclared   Engant   Enclared   Engant   Enclared   Engant   Enclared   Engant   Engant   Enclared   Engant   Engant  |     |                                                                           |                                                                                                    |         |
|                                                                                                    |     | FORM-2<br>(Prescribed under Rule 4 and 12)                                |                                                                                                    |         |
| 1. Application for                                                                                                    |     | Application for Reneval Amendment/Transfer of Source                      |                                                                                                    |         |
| 2. (o) Applicant's name                                                                                                    |     | 3THIN PETER                                                               |                                                                                                    |         |
| (h) Licence No.                                                                                                    |     | ND03TVM13YZ942006                                                         |                                                                                                    |         |
| 3. Full name and posted address of the factory                                                                                                    |     | 00 Name : Factory name                                                    |                                                                                                    |         |
| a. Par ratio and period asserting of the followy                                                                                                    |     | (i) Admin is                                                              |                                                                                                    |         |
|                                                                                                    |     | (c) Children From Honey Folker Station                                    |                                                                                                    |         |
| 4. Phose indicate following details also -                                                                                                    |     | (b) Distance from Hearts Endowy States                                    |                                                                                                    |         |
|                                                                                                    |     | (c) Distance from Seared Public Hospital                                  |                                                                                                    | ,       |
| 3. Full ranne and makes id abbrase of the persons who shall be the Memage of the Sastray for the purpose of the Act. 1                                                                                                    |     |                                                                           |                                                                                                    |         |
| 4. Full serve and residential statems of the exceptor and the designation or g. Districts, Printrice, Prospector                                                                                                    |     | Four.                                                                     | -il                                                                                                    |         |
| 7. Full review and address of the avenue of the previous of halding tribuding the previous theoretic solution is in Section 53. 1                                                                                                    |     |                                                                           |                                                                                                    |         |
|                                                                                                    |     |                                                                           |                                                                                                    |         |
|                                                                                                    |     | Autorby                                                                   | Decale                                                                                                    |         |
|                                                                                                    |     |                                                                           | Cutab                                                                                                    |         |
|                                                                                                    |     | Authority  g State Gost.                                                  | Details                                                                                                    |         |
|                                                                                                    |     |                                                                           | Denis<br>-                                                                                                    | 4       |
|                                                                                                    |     | @ Sizes God.                                                              | Feed .                                                                                                    |         |
| 3. These hands reference manifolds of and decks) of approach) of the plans of side and hadding well to disposed of trade masses and efficience by the conserved administration.                                                                                                    |     | @ Sizes God.                                                              | Control Control Contro |         |
| 5. These teach unknown number(s) of and dates(s) of anymody) of the plans of also excluding work to disposed of tade names and officers by the comment substitute.                                                                                                    | din | 8 State Gost.  (6 Load Anhiery                                            |                                                                                                    |         |
| 3. These facility defenses marketing of and date(s) of approval(s) of the plans of old and hallong and to dispose of risals wasten and efficients by the conserved administration.                                                                                                    | din | © that Got.  White Shiftings  White Shiftings                             |                                                                                                    |         |
| 3. Place family where medically if and delays of approach; of the place of alls with belong with the deposed of radio sections and others, by the conserved activate.                                                                                                    | dan | © that Got.  White Shiftings  White Shiftings                             |                                                                                                    |         |
|                                                                                                    | dan | B Saw Con.  (I) Card Authory  (I) Card Trapezio  No Trideon Control Sawal |                                                                                                    |         |
|                                                                                                    | dan | B Saw Con.  (I) Card Authory  (I) Card Trapezio  No Trideon Control Sawal |                                                                                                    |         |
| X (a) Near of conducting processes in in contact as it to heavy                                                                                                    | dan | B Saw Con.  (I) Card Authory  (I) Card Trapezio  No Trideon Control Sawal |                                                                                                    |         |
|                                                                                                    | dan | B Saw Con.  (I) Card Authory  (I) Card Trapezio  No Trideon Control Sawal |                                                                                                    |         |
| X (a) Near of conducting processes in in contact as it to heavy                                                                                                    | dan | B Saw Con.  (I) Card Authory  (I) Card Trapezio  No Trideon Control Sawal |                                                                                                    |         |
| It to Name of considerating processors in the contrast as in the latery  (ii) to come of application for procedured, which is resolved any processor content of a processor.                                                                                                    | 200 | B Saw Con.  (I) Card Authory  (I) Card Trapezio  No Trideon Control Sawal |                                                                                                    |         |
| X (a) Near of conducting processes in in contact as it to heavy                                                                                                    | 200 | B Saw Con.  (I) Card Authory  (I) Card Trapezio  No Trideon Control Sawal |                                                                                                    |         |
| It is blace of manufacturing processors in the special set in the latery  (b) to count of application for proceedings, before consendenting processors consend any probability  If the count of application of consendential interesting processors consendent application for the country in country in country in consendential processors consendential and processors consendential and consendential and consenden | 200 | B Saw Con.  (I) Card Authory  (I) Card Trapezio  No Trideon Control Sawal | Proposed to be replaced on and 12 foreign.                                                                                                    |         |

### 1.5 Documents Enclosed

Here you need to attach the Documents in the given drop down list **Documents to be Attached**. The documents can be browsed and attached by clicking **Upload File** button. Mandatory fields are marked using \* . The attached documents can be viewed in the below **Document View** list. After attaching the documents click on **Continue** to proceed.

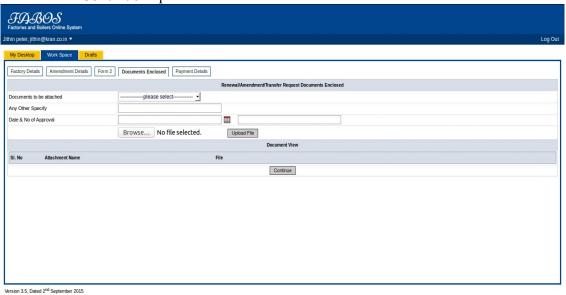

## 1.6 Payment Details

In **Payment Details** page you can see that Previous Balance, Amendment Fees, Amendment Additional Fees, Total amount to be paid, and Excess fee. Cick on **Proceed with E-payment** button to pay the fee online.

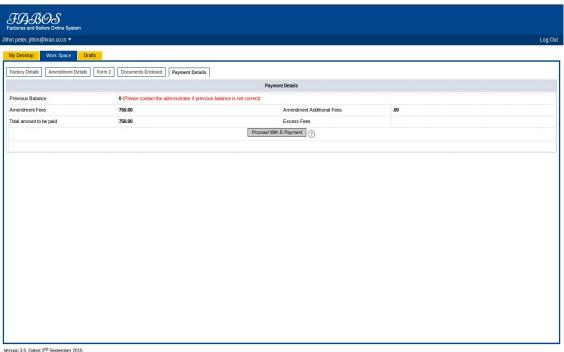